Adobe Reader 11 [Manual](http://goto.tomsorg.com/list.php?q=Adobe Reader 11 Manual Install) Install >[>>>CLICK](http://goto.tomsorg.com/list.php?q=Adobe Reader 11 Manual Install) HERE<<<

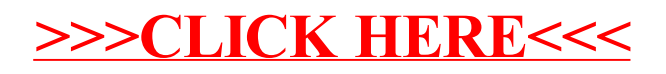